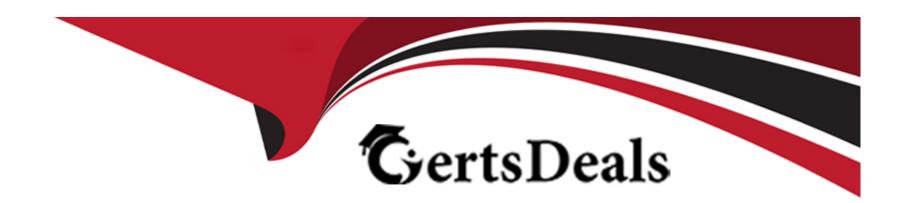

# Free Questions for CCJE by certsdeals

**Shared by Luna on 29-01-2024** 

For More Free Questions and Preparation Resources

**Check the Links on Last Page** 

# **Question 1**

### **Question Type:** MultipleChoice

Cluster Operations Jobs can be configured to have a sequence of operations. When one of these operations fails, how do you control the effect of that failure on the rest of the Ouster Operations flow?

### **Options:**

- A- It is not possible to control the effect of an operation failure. The build fails immediately.
- B- Set the 'Failure Mode' in the advanced options in a Ouster Operations Job configuration.
- C- Create a Freestyle Job that listens to the build result of a Ouster Operations build and then dynamically sets the 'Failure Mode'.
- D- With the CloudBees Monitoring plugin installed, configure an 'Alert' In Jenkins global configuration (Manage Jenkins -> Configure System).

#### **Answer:**

Α

# **Question 2**

#### **Question Type:** MultipleChoice

What is the purpose of the Script Console?

### **Options:**

- A- Provides a secure environment used to execute sh and bat scripts for all Pipelines and Freestyle Jobs.
- B- Provides the secure environment used to run CLI commands.
- **C-** Provides a largely unrestricted environment where sophisticated and trusted users can run Apache Groovy scripts to streamline management tasks.
- D- Provides a secure environment to run python scripts to administer Jenkins.
- E- Provides a largely unrestricted environment where sophisticated and trusted users can run sh and bat scripts to streamline management tasks.

#### **Answer:**

D

# **Question 3**

**Question Type:** MultipleChoice

When the "Allow automatic, downgrades of plugins on restart" option Is enabled in the Beekeeper Upgrade Assistant, which statements are TRUE? Choose 2 answers

### **Options:**

- A- A plugin downgrade will fall if the Installed version is needed by an installed plugin outside the CAP Collection.
- B- Plugins outside the CAP Collection will be downgraded If needed to maintain the system consistency.
- C- Plugins will be downgraded even if there are other plugins that have an optional dependency on the installed version.
- **D-** Plugin downgrades are very safe operations, so no backups are needed.
- **E-** Only plugins inside the CAP Collection can be downgraded.

#### **Answer:**

A, C

### **Question 4**

**Question Type:** MultipleChoice

To track file usage across Jenkins jobs using fingerprints:

| Options:                                                                                            |
|----------------------------------------------------------------------------------------------------|
| A- Purchase the fingerprint license and install the Jenkins fingerprint service pack.               |
| B- Enable 'record fingerprints of files' in the post-build actions section of a Job to track usage. |
| C- Use a laptop or personal computer with an integrated fingerprint scanner.                        |
| D- All of the above.                                                                                |
|                                                                                                    |
| Answer:                                                                                             |
| D                                                                                                   |
|                                                                                                    |
|                                                                                                    |
|                                                                                                    |
| Question 5                                                                                          |
| Question 5 Question Type: MultipleChoice                                                            |
|                                                                                                    |
|                                                                                                    |
| Question Type: MultipleChoice                                                                       |
| Question Type: MultipleChoice                                                                       |
| Question Type: MultipleChoice                                                                       |
| Question Type: MultipleChoice  Which metric is not offered in the metrics plugin?                   |

- A- Number of plugins instated on the Jenkins instance.
- B- The number of users registered on the Jenkins instance.
- C- The memory used to run the Jenkins instance.
- D- Number of Jobs in the build queue.
- **E-** HTTP requests received by the Jenkins instance.

Α

# **Question 6**

### **Question Type:** MultipleChoice

You are upgrading d Cloud Bees Core 2.x instance to a newer version (2.y). Beekeeper is DISABLED. Which statements are TRUE? Choose 2 answers

### **Options:**

A- Any OPTIONAL plugins that are missing will be installed.

- B- Any REQUIRED plugins that were already installed may be upgraded, depending on Beekeeper configuration options.
- C- No operation will be performed on OPTIONAL plugins.
- D- All the plugins in the CAP Collection will be replaced by the versions specified in the target CloudBees Core version.
- E- Any REQUIRED plugins that are missing will be Instated.

B, E

# **Question 7**

**Question Type:** MultipleChoice

Which of the following practices are recommended for a Declarative Pipeline? Choose 3 answers

#### **Options:**

- A- Encapsulate common Jenkins logic within shared libraries when leveraging Declarative Pipelines.
- B- Use the pipeline DSL to implement Intricate networking and computational tasks that your Pipeline needs to do.
- **C-** Simplify the test/debug process and improve performance of your pipeline by defining separate steps for each Important task performed by the pipeline.

- D- Use toots such as Maven, Gradle, NPM, Ant, and Make to define most of the build work; call these executables as steps in your pipeline.
- E- Call scripts written in Shell, Batch, Groovy, or Python to implement any complex logic required for your pipeline; call these scripts as steps in your pipeline.

A, C, E

# **Question 8**

#### **Question Type:** MultipleChoice

When using SSH to launch an agent, which are required? Choose 2 answers

### **Options:**

- A- OpenSSL must be instated on the agent.
- B- The agent's SSH Public Key must be in the master's authorized keys.
- C- The pubic key of the credential that is used for the agent must be installed on the agent.

- **D-** You must log into the agent with SSH and start the agent.
- **E-** SSHD must be installed on the agent.

A, D

# **To Get Premium Files for CCJE Visit**

https://www.p2pexams.com/products/ccje

# **For More Free Questions Visit**

https://www.p2pexams.com/cloudbees/pdf/ccje

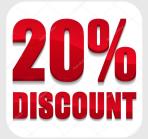